## How the Legislature Works and RTS Training

- How the Legislature Works
- How to Participate in Public Comment

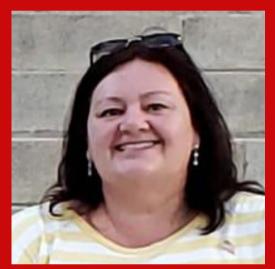

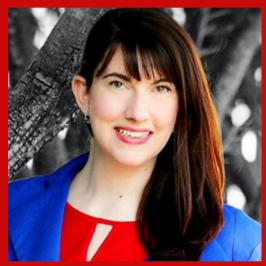

## Lisa Blankenship Merissa Hamilton EZAZ.org Co-Founders

## **GRASSROOTS FORMULA: HOW TO SAVE YOUR STATE**

MEET EZAZ.ORG

Our mission is to make civic action easy as pie!

We strategize across different levels of government to defeat the pro-tyranny caucus by empowering the grassroots to show up effectively!

We do extensive voter engagement. Plus:

- Sign up people for RTS at the AZ Legislature
- Teach people how government works and how to operate their government
- Lead strategic grassroots operations to stop bad government and drive pro-freedom policies

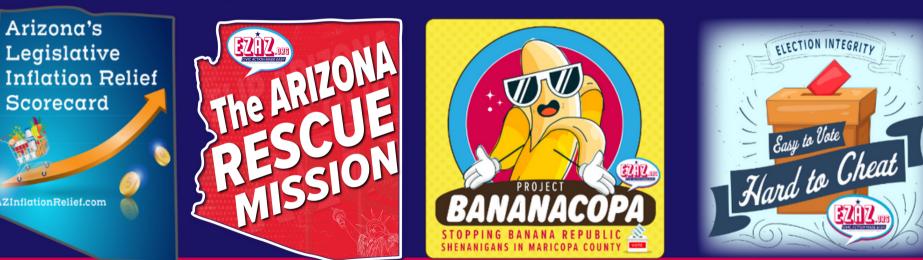

## THE GRASSROOTS FREEDOM FORMULA Right Place. Right Time. Right Strategy. Right Team.

## A Republic, If You Can Keep It!

Thank you for working hard to keep your state free!

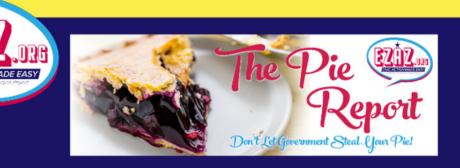

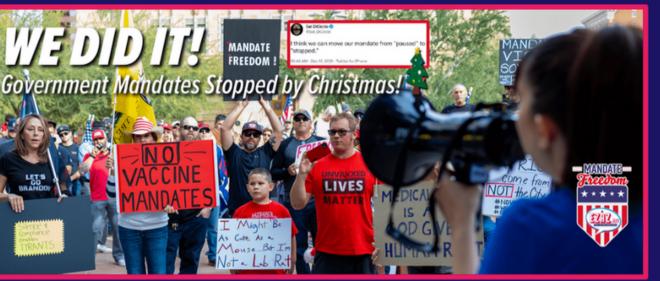

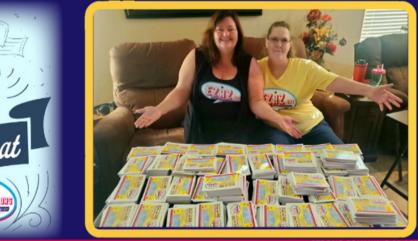

TRONG COMMUNITIES ACTION ALL RIGHTS RESERVED ©2023

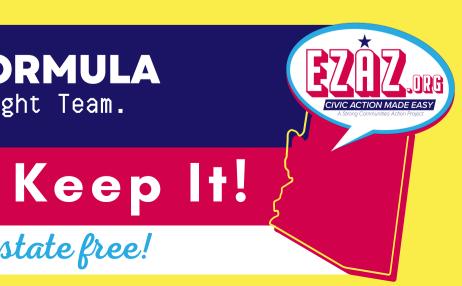

## HOW THE LEGISLATURE WORKS

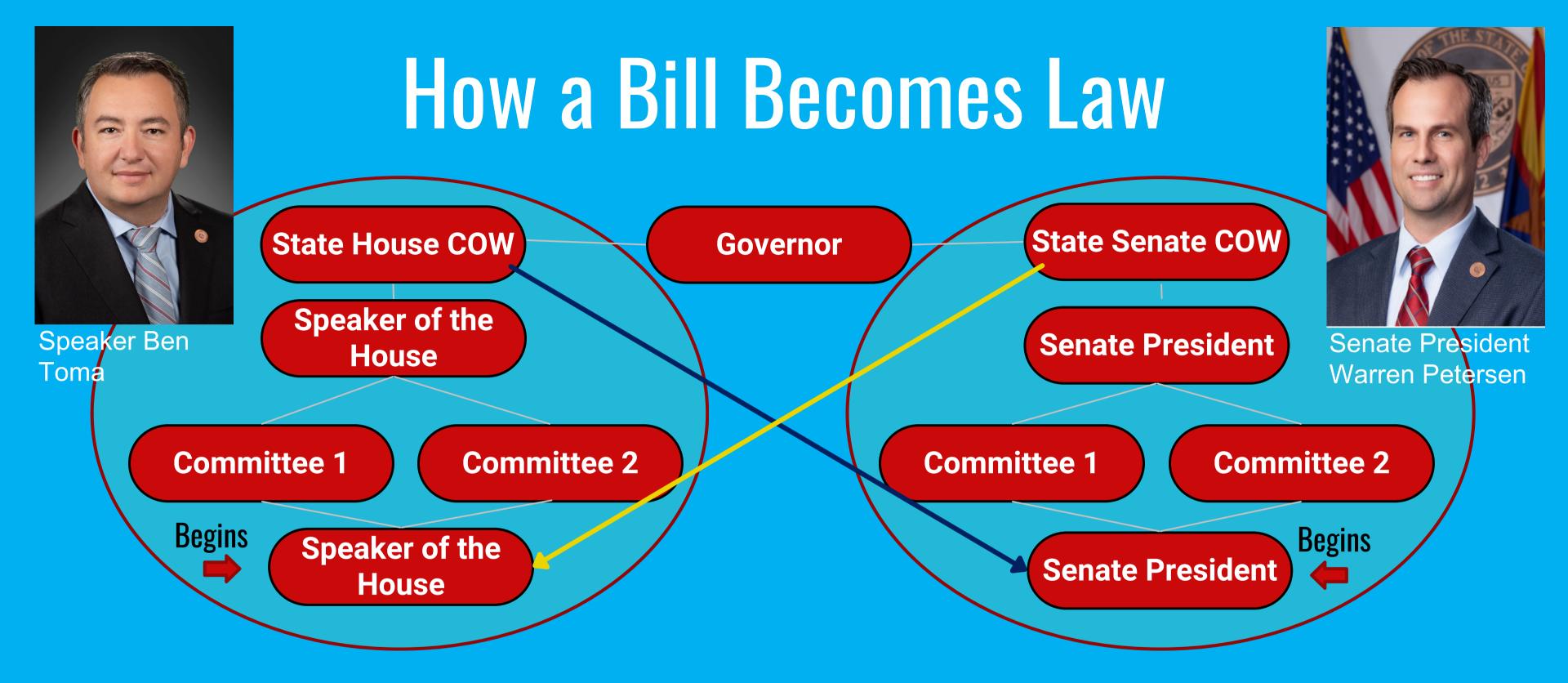

After Legislators submit their bills, bills do not pass go without both the Speaker of the House and Senate President allowing them to do so. Within their respective chambers, the Speaker of the House and Senate President control all of the Committee Chair assignments and control all bills getting assigned to the Committees and all bills that get assigned to the floor.

## **AZ Legislature Session Timelines**

ARIZONA STATE SENATE 56<sup>th</sup> Legislature, 2<sup>nd</sup> Regular Session 2024 SESSION TIMELINE

## JANUARY 2024

| Monday 1/8    | Session Begins                                                                        |  |  |  |  |  |  |
|---------------|---------------------------------------------------------------------------------------|--|--|--|--|--|--|
| Thursday 1/11 | House 7-bill Introduction Limit Begins (5:00 p.m.)                                    |  |  |  |  |  |  |
| Tuesday 1/16* | Senate Bill Request Deadline (5:00 p.m.)                                              |  |  |  |  |  |  |
| Monday 1/22   | onday 1/22 Senate Bill Intro Set Deadline (5:00 p.m.)                                 |  |  |  |  |  |  |
| Monday 1/29   | Senate Bill Introduction Deadline (5:00 p.m.)                                         |  |  |  |  |  |  |
| FEBRUARY 2024 |                                                                                       |  |  |  |  |  |  |
| Friday 2/2**  | House Bill Request Deadline (5:00 p.m.)                                               |  |  |  |  |  |  |
| Monday 2/5    | House Bill Introduction Deadline (5:00 p.m.)                                          |  |  |  |  |  |  |
| Friday 2/16   | Last Day to Hear SBs in Senate Committees<br>Last Day to Hear HBs in House Committees |  |  |  |  |  |  |
| MARCH 2024    |                                                                                       |  |  |  |  |  |  |
| Friday 3/22   | Last Day to Hear SBs in House Committees<br>Last Day to Hear HBs in Senate Committees |  |  |  |  |  |  |
|               |                                                                                       |  |  |  |  |  |  |

## APRIL 2024

 Friday 4/12
 Last Day for Conference Committees (By Senate and House Rule)

 Tuesday 4/16
 100<sup>th</sup> Day of Session

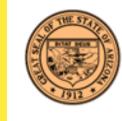

STATE OF ARIZONA HOUSE OF REPRESENTATIVES

|          | Second R                                                      |
|----------|---------------------------------------------------------------|
| 1.       | Financial Disclosure Statem                                   |
| 1.       |                                                               |
|          | Every "public officer" is re<br>each year on or before th     |
|          | are provided on the Secret                                    |
| 2.       | Last day for prefiling of bills                               |
|          | House Rule 8D: Bills,                                         |
|          | introduction in the first rec<br>election until the first day |
|          |                                                               |
| 3.       | Last day for sponsorship of<br>5:00 p.m., Thursday, January   |
|          |                                                               |
|          | House Rule 8C: Eve<br>member may not be the                   |
|          | each regular session. Fo<br>prime sponsor.                    |
|          | prime sponsor.                                                |
| 4.       | Last day for House Members                                    |
|          | Friday, February 2, 2024.                                     |
| -        |                                                               |
| 5.       | Last day for introduction of                                  |
|          | House Rule 8C: Bills, re<br>regular session There             |
|          | only with the permission                                      |
| 6.       | Last day for House consider                                   |
| _        | House Rule 9F: all H                                          |
|          | week in which the 60th d                                      |
| 7.       | Last day for House consider                                   |
| <i>.</i> | House Rule 9F: all S                                          |
|          | week in which the 90th d                                      |
| 8.       | Last day for consideration o                                  |
| -        | House Rule 17G: C                                             |
|          | week in which the 97th d                                      |
| 9.       | Adjournment Sine Die - Satu                                   |
|          | House Rule 2A: regu                                           |
|          | week in which the 100th o                                     |

Office of the Chief Clerk 1700 West Washington · Phoenix, AZ 85007-2844 Phone: (602) 926-3032 · Email: cclerks@azleg.gov

## MEMO

## IMPORTANT DEADLINES

egular Session, 56th Legislature, 2024

## ents – Wednesday, January 31, 2024.

equired to file a financial disclosure statement with the Secretary of State e 31st of January (ARS 38-541 - 38-545,18-444 & 1-303) Electronic forms etary of State's website.

## Noon, Monday, January 8, 2024

, resolutions and memorials may be pre-filed by any member-elect for gular session during the period following the filing of the certification of the y of the first regular session. . .

## bills before the seven-bill limit begins -

## 11, 2024.

ery bill, resolution or memorial shall have at least one prime sponsor. A prime sponsor of more than seven bills introduced after the fourth day of or the purposes of this rule the first name on a bill shall be considered the

## s to submit bill requests to Legislative Council -

## bills - Monday, February 5, 2024.

esolutions and memorials may be introduced during the first 29 days of eafter, with the exception of death resolutions, introduction may be allowed of the Rules Committee.

## ration of House Bills – Friday, February 16, 2024.

louse Bills shall be considered by committees prior to the Saturday of the lay (March 7) of session falls.

## ration of Senate Bills – Friday, March 22, 2024

enate Bills shall be considered by committees prior to the Saturday of the lay (April 6) of session falls.

## of bills in Conference Committees - Friday, April 12, 2024.

onference Committees shall consider all bills prior to the Saturday of the lay (April 13) of session falls.

## urday, April 20, 2024.

House Rule 2A: . . . regular sessions shall be adjourned sine die no later than the Saturday of the week in which the 100th day (April 16) of session falls. (The Speaker and the President may extend the session for a period not to exceed seven additional days. Thereafter, the session can be extended only by a majority vote of the Members.)

## How to Thumbs Up or Down A Bill?

## Public Comment & Request to Speak

Arizona's Request to Speak system allows you to leave public comments and sign up to speak at committee meetings.

You can also 👍 👎 bills at any time through the legislative process from My Bill Positions.

Go to EZAZ.org Step 1 to Sign up. Step 2 For Training Videos.

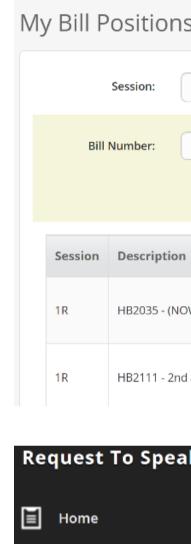

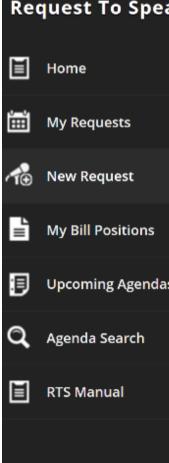

| 2021 - Fift  | y-fifth Legislature - First          | Regular Se | ession                    |                             | ~                                 |                  |
|--------------|--------------------------------------|------------|---------------------------|-----------------------------|-----------------------------------|------------------|
|              | _                                    | -          |                           |                             |                                   |                  |
| Enter bill n |                                      | • 📫        | For                       |                             |                                   |                  |
|              | position:                            | •          | Neutral                   | Add                         |                                   |                  |
|              |                                      | •          | Against                   |                             |                                   |                  |
| n            |                                      |            |                           | Representing                | Your Position                     |                  |
| DW: parental | rights; sex education instr          | uction)    |                           | Self                        | 14 Q 14                           | Update           |
|              |                                      |            |                           |                             |                                   | Delete           |
| d amendmen   | t; unenforceable federal la          | aws        |                           | Self                        | 14 🕀 🔫                            | Update<br>Delete |
|              |                                      |            |                           |                             |                                   |                  |
| ak           |                                      |            |                           |                             |                                   | 2 Net            |
|              |                                      |            |                           |                             |                                   |                  |
|              |                                      |            |                           |                             |                                   |                  |
|              | Request to                           | n Sine     | eak To                    | nic Sear                    | ch                                |                  |
|              | Request to                           |            |                           |                             |                                   |                  |
|              |                                      |            |                           |                             | ch<br>u would like to speak o     | on.              |
|              |                                      |            |                           |                             |                                   | on.              |
|              |                                      | ing searc  |                           | find the topic you          | u would like to speak o           | on.              |
|              | Please use the follow                | ing searc  | h criteria to t<br>Senate | find the topic you<br>House | u would like to speak o           |                  |
| 5            | Please use the follow                | ing searc  | h criteria to t<br>Senate | find the topic you<br>House | u would like to speak (           |                  |
| 5            | Please use the follow<br>Legislative | ing searc  | Senate                    | find the topic you<br>House | e Both<br>ature - First Regular S |                  |

SEARCH

# 

- Using the Request to Speak at the AZ Legislature
- Azleg.gov
- Look for the Legislative Information Tab
- Hover over it and click on Request to Speak
- Bookmark this page for faster access

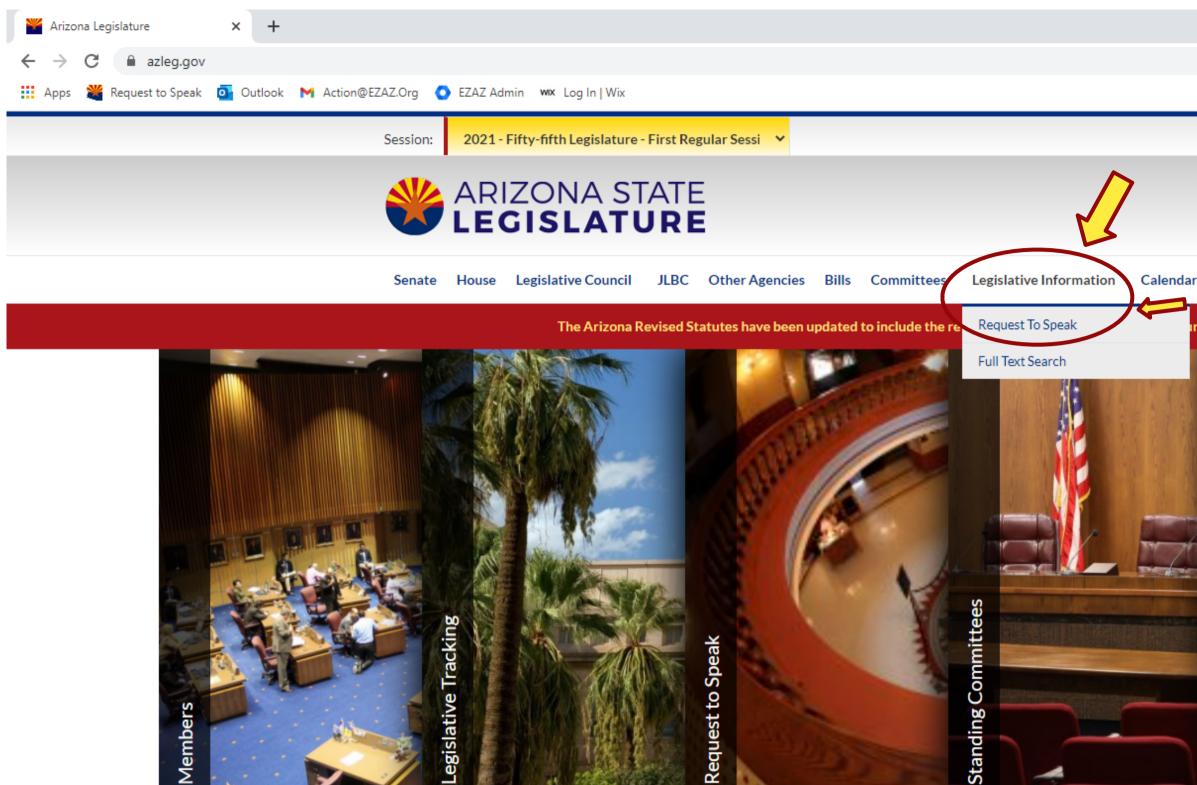

**FEATURED ITEMS** 

Ensuring Public Health and Safety at Legislature

W

X

2020/2021 Capitol Lawn Information

## LEGISLATIVE EVENTS

0

Цi

https://www.azleg.gov/#

|                      |               |            |        |        |   | — | đ | ×           |
|----------------------|---------------|------------|--------|--------|---|---|---|-------------|
|                      |               |            |        |        |   | ☆ | 6 | 0<br>0<br>0 |
|                      |               |            |        |        |   |   |   |             |
|                      |               |            |        |        |   |   |   | 1           |
|                      |               |            |        |        |   |   |   |             |
|                      | Bill # Search | Q          |        |        |   |   |   |             |
|                      |               |            |        |        |   |   |   |             |
| C Marine             |               |            |        |        |   |   |   | 1           |
| r & News             |               |            |        |        |   |   |   | -1          |
| re, 2nd Regular Sess | sion.         |            |        |        |   |   |   |             |
|                      |               |            |        |        | ß |   |   |             |
|                      |               |            |        | 12     |   |   |   |             |
|                      |               |            |        | 12ON   |   |   |   |             |
|                      |               |            |        | This   | ~ |   |   |             |
|                      |               |            | 190    | $\sim$ | > |   |   |             |
|                      | - Land        |            |        | 1      | - |   |   |             |
|                      |               | E F        | 10     |        |   |   |   |             |
|                      |               | Television | Por la |        | 7 |   |   |             |
| ndas                 |               | e e        | 11 mar |        | 1 |   |   |             |

Capi

izona

Committee Age

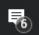

## **Bookmark Page**

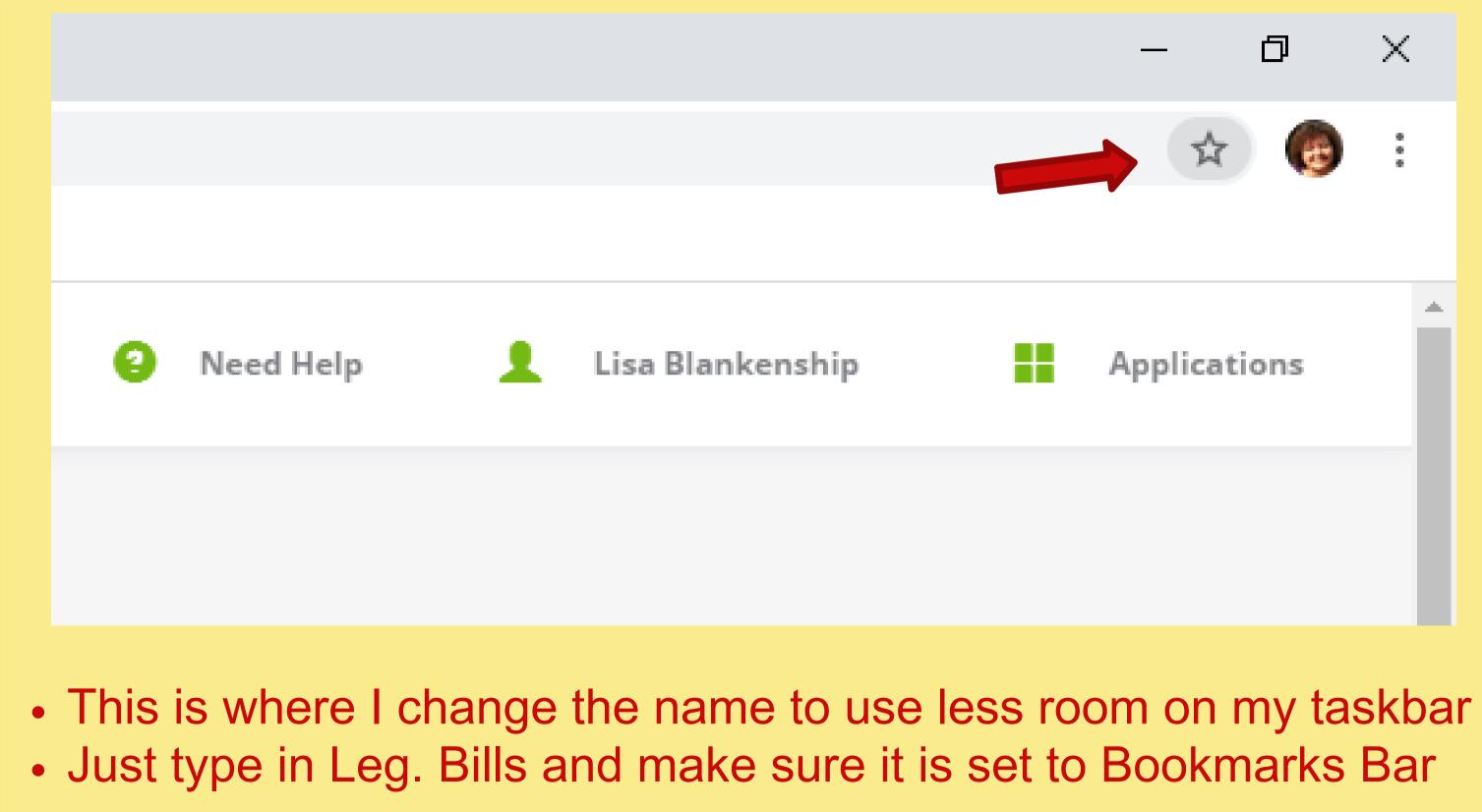

## How to Enter Your Voter ID Info

| 🔒 Bill Status Inquiry                                                                                   | 2022 - Fifty-fifth Legislature - Second Regular Session 🗸 📀 Need                                                                                                  | Help 👤 Merissa Hamilton                                              | Applications                      |
|----------------------------------------------------------------------------------------------------|----------------------------------------------------------------------------------------------------|----------------------------------------------------------------------|-----------------------------------|
| AZ Leg. Website                                                                                         | Committee Overview<br>Please use the following search criteria to locate an Committee.                                                                            | Profile Settings<br>Merissa Hamilton                                 |                                   |
| <ul> <li>Calendar</li> <li>Agendas</li> <li>Executive Nominees</li> <li>Conference Committee</li> </ul> | In accordance with the Public Health Emergency, COVID protocols ar         Legislative Body       Committee         Senate       House         Select a committee | Account Management                                                   |                                   |
| Update Y<br>Note: Fields out<br>Merissa<br>Hamilton<br>Agency / Org                                     | Update Personal Information<br>'our Personal Information<br>lined in orange are required.                                                                         | 2. Click Up<br>3. Click Ye<br>Arizona re<br>4. Comple<br>5. Click Up | es on "D<br>gistered<br>te your l |
| Update Pers                                                                                             | sonal Information                                                                                                    |                                                                      |                                   |

## 1. From the Bill Status Inquiry or RTS Page, Click Account Management

## ersonal Information

- o you wish to identify yourself as an loter?"
- Date of Birth and license number
- ersonal Information

# MY BILL POSITIONS

- Type in the
- Click on the
- Choose yo
- Click add

|                       | were looking for<br>opulated title<br>on Jon or                        |              |
|-----------------------|------------------------------------------------------------------------|--------------|
| Request To Speak      |                                                                        |              |
| E Home                | My Bill Positions                                                      |              |
| 📰 My Requests         | Session: 2021 - Fifty-fifth Legislature - First Regular Session        |              |
| r∰ New Request        | Session: 2021 - Fifty-fifth Legislature - First Regular Session        |              |
| 🚔 My Bill Positions 🔸 | Bill Number: 1083 Your position: O                                     | _            |
| Upcoming Agendas      | SB1083 - elections; recount margin                                     | Add          |
| Q Agenda Search       | Session Description                                                    | Representing |
| RTS Manual            | 1R       HB2017 - appropriation; STEM; learning; workforce development | Self         |
|                       |                                                                        |              |

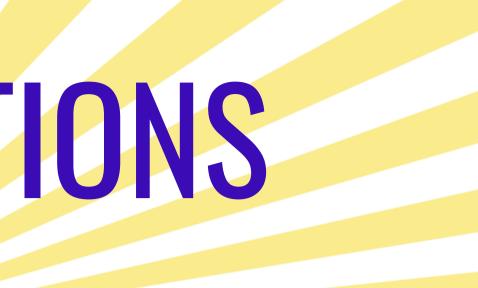

## How to Register to Speak

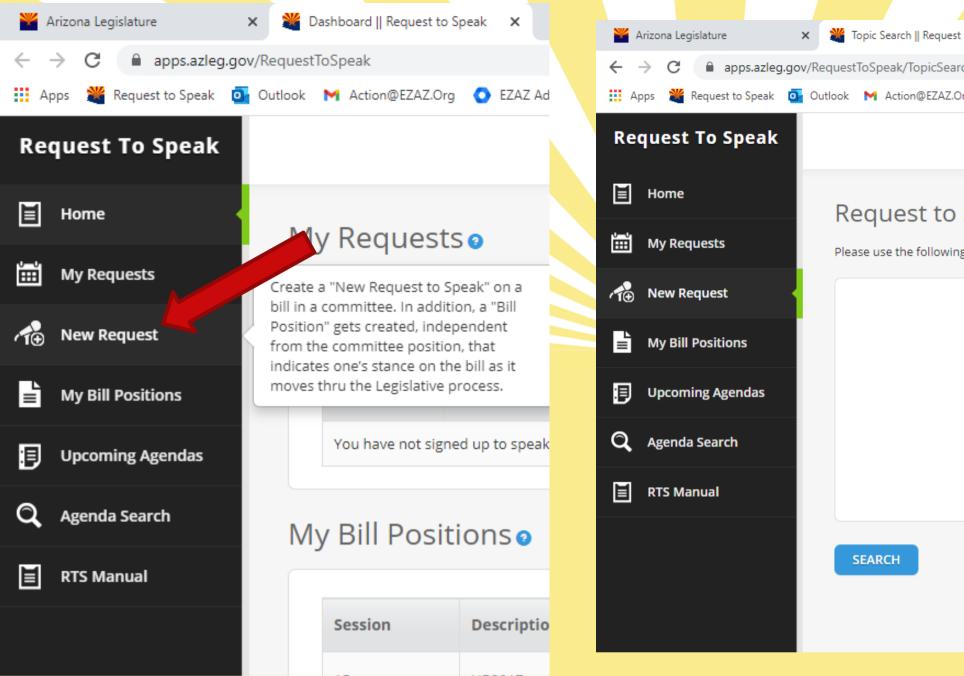

## Choose New Reques Enter Bill Hit Search

| st to Speak 🗙 🕂            |                                  |                               |
|----------------------------|----------------------------------|-------------------------------|
| rch                        |                                  |                               |
| Org 🔇 EZAZ Admin           | wnx Log In   Wix                 |                               |
|                            |                                  |                               |
|                            |                                  |                               |
|                            |                                  |                               |
| Speak Top                  | c Search                         |                               |
| ng search criteria to find | l the topic you would like to sp | eak on.                       |
|                            |                                  |                               |
| Legislative Body           | Senate                           | House                         |
|                            |                                  |                               |
| Session                    | 2021 - Fifty-fifth Legisla       | ature - First Regular Session |
| Committee                  | Select a committee               |                               |
| court plane                | Lupaced                          |                               |
| Search Phrase              | НВ2039                           |                               |
|                            |                                  |                               |
|                            |                                  |                               |
|                            |                                  |                               |
|                            |                                  |                               |
|                            |                                  |                               |
|                            |                                  |                               |
|                            |                                  |                               |
|                            |                                  |                               |
| st                         |                                  |                               |
| λ                          |                                  |                               |
|                            |                                  |                               |
|                            |                                  |                               |
|                            |                                  |                               |
|                            |                                  | S)                            |
|                            |                                  |                               |
|                            |                                  |                               |

## If bill is coming up the Add Request button will show

|                         | Topic Search    Request |                               | Bill Status Inquir | y 🗙 🛛 🎬 Agenda    Request to Speak       | ×   +               |                 |          |                   | - 0 ×        |
|-------------------------|-------------------------|-------------------------------|--------------------|------------------------------------------|---------------------|-----------------|----------|-------------------|--------------|
| ← → C                   |                         |                               | og In   Wix 🔥      | EZAZ.ORG - Google                        |                     |                 |          |                   | ☆ 👩 :        |
| Request To Speak        |                         |                               |                    |                                          |                     | O Net           | ed Help  | Lisa Blankenship  | Applications |
| Home                    | Request to              | Speak Topic S                 | Search             |                                          |                     |                 |          |                   |              |
| My Pequests             |                         | g search criteria to find the |                    | like to speak on.                        |                     |                 |          |                   |              |
| Arrow Request           |                         |                               |                    |                                          |                     |                 |          |                   |              |
| My Bill Positions       |                         | Legislative Body              | Senate             | House                                    | Both                |                 |          |                   |              |
| Upcoming Agendas        |                         | Session                       | 2021 - Fifty-fi    | th Legislature - First Regular Session   |                     | ~               |          |                   |              |
| Q Agenda Search         |                         | Committee                     | Select a comr      | hittee                                   |                     | ~               |          |                   |              |
|                         |                         | Search Phrase                 | 1382               |                                          |                     |                 |          |                   |              |
| RTS Manual              |                         |                               |                    |                                          |                     |                 |          |                   |              |
|                         | SEARCH                  |                               |                    |                                          |                     |                 |          |                   |              |
|                         | JEARCH                  |                               |                    |                                          |                     |                 |          |                   |              |
|                         | Search Results          |                               |                    |                                          |                     |                 |          |                   |              |
|                         |                         |                               |                    |                                          |                     |                 |          |                   |              |
|                         | Session                 | Agenda Date                   | Туре               | Description                              |                     | Committee Name  | Location | Requests To Speak | £            |
|                         | 1R                      | 3/24/2021                     | Bill               | SB1382 - essential businesses; firearms; | ; ammunition; sales | House Judiciary | HHR 4    | Add Request       |              |
|                         |                         |                               |                    |                                          |                     |                 |          |                   |              |
|                         |                         |                               |                    |                                          |                     |                 |          |                   |              |
|                         | Page 1 of 1             |                               |                    |                                          |                     |                 |          |                   |              |
|                         |                         |                               |                    |                                          |                     |                 |          |                   |              |
|                         |                         |                               |                    |                                          |                     |                 |          |                   |              |
| + P Type here to search |                         | o 🛱 💽 🖡                       |                    | <u>R</u> 💁 🖾 🕨 🧿                         | 🖩 🎙 🛷               |                 |          | 🚷 ^ @ 🖮 /         | に、           |

## Make Your Opinion Known!

## Choose of or the choose to speak or Or of neutral you may comment

| 💥 Arizo                       | na Legislature       | < 🎬 New Request    Request to Speak 🗙 💥 Agendas    B | Sill Status Inquiry 🗙 🛛 🎇 Agenda    Request to Speak 🛛 🗙 🕇 🕂                                                                                                    |                                               |
|-------------------------------|----------------------|------------------------------------------------------|----------------------------------------------------------------------------------------------------|-----------------------------------------------|
| $\leftarrow \   \rightarrow $ | C apps.azleg.gov     | r/RequestToSpeak/New/114652                          |                                                                                                    |                                               |
| Apps                          | 繼 Request to Speak 🧕 | Outlook M Action@EZAZ.Org 🧿 EZAZ Admin 👐 Log         | In   Wix 🔥 EZAZ.ORG - Google                                                                                                    |                                               |
| Requ                          | est To Speak         |                                                      |                                                                                                    |                                               |
| 🗐 но                          | ome                  | New Request to Speak                                 |                                                                                                    |                                               |
| 🛗 My                          | y Requests           |                                                      |                                                                                                    |                                               |
| rf⊕ Ne                        | ew Request           | Your position on the item:                           | <ul> <li>Image: For</li> <li>Image: Port of the second second se</li></ul> | Item Description:<br>Session:                 |
|                               | y Bill Positions     |                                                      | 🔿 峰 Against                                                                                                    | Agenda Date:<br>Agenda Time:                  |
| 🗊 ur                          | pcoming Agendas      | Do you wish to speak?                                | 0 😣 No                                                                                                    | Agenda Room:                                  |
| Q Ag                          | genda Search         |                                                      | If Necessary     If Necessary     Yes - Remotely                                                                                                    |                                               |
| E RT                          | rs Manual            | Comment                                              |                                                                                                    | People with disabilities                      |
|                               |                      |                                                      | 250 characters remaining                                                                                                    | with physical accessibilit<br>(602) 926-3241. |
|                               |                      | SUBMIT                                               |                                                                                                    |                                               |

| not                                                                                                    |             |  |
|----------------------------------------------------------------------------------------------------|-------------|--|
|                                                                                                    |             |  |
|                                                                                                    |             |  |
| -                                                                                                    | o ×         |  |
|                                                                                                    | ☆ 👩 :       |  |
| 😧 Need Help 👤 Lisa Blankenship 📑 Ap                                                                                                    | plications  |  |
|                                                                                                    |             |  |
| SB1382 - essential businesses; firearms; ammunition; sales<br>1R<br>3/24/2021                                                                                                    |             |  |
| 9:00 A.M.<br>HHR 4                                                                                                    |             |  |
|                                                                                                    |             |  |
| nay request reasonable accommodations such as interpreters, alternative formats, or assist<br>y. If you require accommodations, please contact the Chief Clerk's Office at (602) 926-3032, | ance<br>TDD |  |
|                                                                                                    |             |  |

|                        |              |                         |                                |              | <b>IG</b> NE                                              |                                 |               |             |                                      |
|------------------------|--------------|-------------------------|--------------------------------|--------------|-----------------------------------------------------------|---------------------------------|---------------|-------------|--------------------------------------|
|                        |              | Г                       | ND                             |              |                                                           |                                 | LL            |             |                                      |
|                        |              |                         |                                |              |                                                           |                                 |               |             |                                      |
| it to Speak 🗙 🕂        |              |                         |                                |              |                                                           |                                 |               |             | - 0                                  |
| pps.azleg.gov/Request1 |              |                         |                                |              |                                                           |                                 |               |             | * 🖲 🕷 🇯 😝                            |
|                        | e - Health ( | Facebook 🗹 File-Ta      | xxes-Online   🔬 ICD-10         | Introduc     | ced Bills 🏾 🎫 my Social Security 🛛 🎬 Sign On    Arizona S | S 🄟 TD CanadaTrust 🔅 Wardrobe 🎽 |               |             | EZAZ.ORG - Google >><br>Other bookma |
| peak                   |              |                         |                                |              |                                                           |                                 | Need          | l Help 👤    | Lisa Blankenship 📑 Applications      |
| M                      | y Requ       | ests 💿                  |                                |              |                                                           |                                 |               |             |                                      |
|                        |              |                         |                                |              |                                                           |                                 |               |             |                                      |
|                        | 2021 - 1     | Fifty-fifth Legislature | e - First Regular Session      |              | ~                                                         |                                 |               |             |                                      |
| ns                     | Session      | Agenda Date             | Committee Name                 | Туре         | Description                                               | Your Position                   | Representing  | Location    | Actions                              |
| endas                  | 1R           | 3/29/2021               | Rules                          | Bill         | HB2359 - election equipment; access; locks                | 14 Q 15                         | Self          | SHR 109     | Update Delete                        |
| h                      |              |                         |                                |              |                                                           |                                 |               |             |                                      |
| M                      | y Bill Po    | ositions                |                                |              |                                                           |                                 |               |             |                                      |
|                        | Session      | Description             | 1                              |              |                                                           | Representing                    | Your Position |             |                                      |
|                        | 1R           | HB2017 - ap             | propriation; STEM; learning;   | workforce d  | levelopment                                               | Self                            |               | 0 IĘ        | Update Delete                        |
|                        | 1R           | HB2020 - sch            | nools; child care; reduced fee | es           |                                                           | Self                            | 1. de         | a 14        | Update Delete                        |
|                        | 1R           | HB2022 - sch            | nools; resources; services; co | onsolidation | grants                                                    | Self                            |               | a 14        | Update Delete                        |
|                        | 1R           | HB2025 - de             | linquent property tax; intere  | st: waiver   |                                                           | Self                            | 14            | <b>0 1</b>  | Update Delete                        |
|                        | 1R           | HB2039 - (N             | OW: elections; five percent; ł | hand counts  | )                                                         | Self                            | 1.            | -           | Update Delete                        |
|                        | 1R           | HB2052 - ho             | meowners' associations: pol    | itical; comm | unity activity                                            | Self                            |               | <b>0</b> 14 | Update Delete                        |
|                        | 1R           | HB2054 - vot            | ter registration database; de  | ath records  |                                                           | Self                            |               |             | Update Delete                        |
|                        |              |                         |                                |              |                                                           |                                 |               |             |                                      |

| Session | Description                                                      | Representing |
|---------|------------------------------------------------------------------|--------------|
| 1R      | HB2017 - appropriation; STEM; learning; workforce development    | Self         |
| 1R      | HB2020 - schools; child care; reduced fees                       | Self         |
| 1R      | HB2022 - schools; resources; services; consolidation grants      | Self         |
| 1R      | HB2025 - delinquent property tax: interest: waiver               | Self         |
| 1R      | HB2039 - (NOW: elections; five percent; hand counts)             | Self         |
| 1R      | HB2052 - homeowners' associations: political: community activity | Self         |
| 1R      | HB2054 - voter registration database; death records              | Self         |
| 1R      | HB2111 - 2nd amendment; unenforceable federal laws               | Self         |
|         |                                                                  |              |

## FOW to Read a BI 2

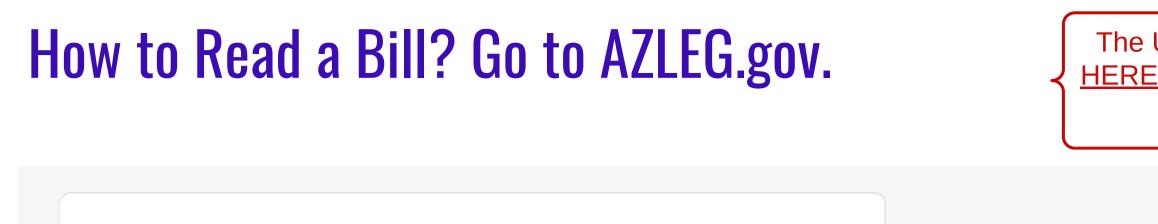

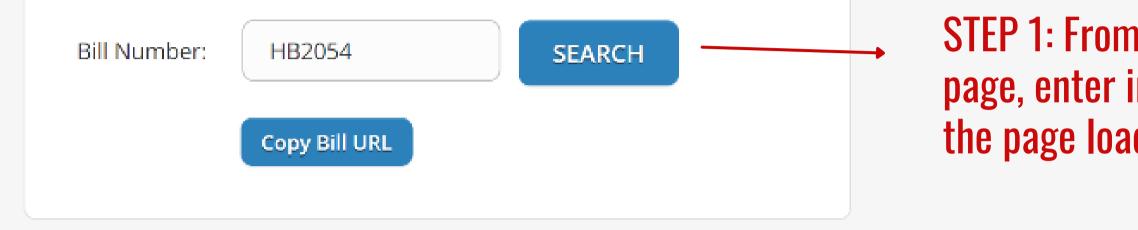

Short Title: voter registration database; death records

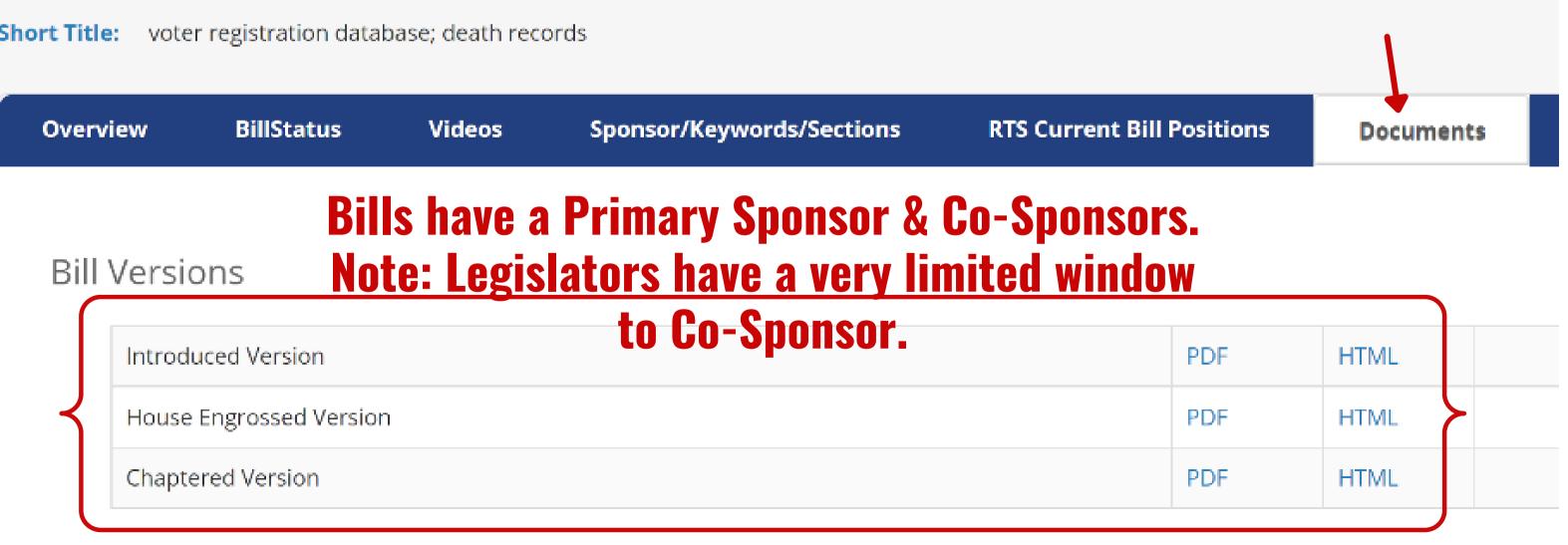

The User Manual for the Bill Tracking Application is located HERE. To get access to the system, go to EZAZ.org and click "Sign Up Here" on Step 1 on the Home Page.

## STEP 1: From Azleg.gov, in the top right corner of the page, enter in the bill number and hit enter. Then when the page loads, click Documents.

How to Read a Bill?

**BLUE CAPS – New added text** <del>Red Lined</del> – Deleted text **Black Sentence Case – Existing text that will** remain

## AMENDING SECTION 16-165, ARIZONA REVISED STATUTES; RELATING TO QUALIFICATION AND REGISTRATION OF ELECTORS.

(TEXT OF BILL BEGINS ON NEXT PAGE)

Be it enacted by the Legislature of the State of Arizona:

Section 1. Section 16-165, Arizona Revised Statutes, is amended to read:

16-165. Causes for cancellation

A. The county recorder shall cancel a registration:

1. At the request of the person registered.

2. When the county recorder knows of the death of the person registered.

3. If the person has been adjudicated an incapacitated person as defined in section 14-5101.

3. If the person has been adjudicated an incapacitated person as defined in section 14-5101. 4. When the person registered has been convicted of a felony, and the judgment of conviction has not been reversed or set aside. The county recorder Right the kishes Correction for the court or from the secretary of state or when reported by the elector on a signed juror questionnaire that is completed pursuant to section 21-31.

5. On production of a certified copy of a judgment directing a cancellation to be made.

6. Promptly after the election if the person registered has applied for a ballot pursuant to section 16-126.

7. When a person has been on the inactive voter list and has not voted during the time periods prescribed in section 16-166, subsection C.

8. When the county recorder receives written information from the person registered that the person has a change of residence within the county and the person does not complete and return a new registration form within twenty-nine days after the county recorder mails notification of the need to complete and return a new registration form with current information.

9. When the county recorder receives written information from the person registered that the person has a change of address outside the county.

B. If the county recorder cancels a registration pursuant to subsection A, paragraph 8 of this section, the county recorder shall send the person notice that the registration has been cancelled and a registration form with the information described in section 16-131, subsection C attached to the form.

C. When proceedings in the superior court or the United States district court result in a person being declared incapable of taking care of himself and managing his property, and for whom a guardian of the person and estate is appointed, result in such person being committed as an insane person or result in a person being convicted of a felony, the clerk of the superior court in the county in which those proceedings occurred shall file with the secretary of state an official notice of that fact. The secretary of state shall notify the appropriate county recorder and the recorder shall cancel the name of the person on the register. Such notice shall name the person covered, shall give the person's date and place of birth if available, the person's social security number, if available, the person's usual place of residence, the person's address and the date of the notice, and shall be filed with the recorder of the county where the person last resided.

D. Each month the department of health services shall transmit to the secretary of state without charge a record of the death of every resident of the state reported to the department within the preceding month. This record shall include only the name of the decedent's date of birth, the decedent's date of death, the decedent's social security number, if available, the decedent's usual legal residence at the time of death and, if available, the decedent's father's name or mother's maiden name. The secretary of state shall use the record for the sole purpose of canceling the names of deceased persons from the statewide voter registration database. In addition, the department of health services shall annually provide to the secretary of state from the statewide electronic death registration system without charge a record of an deaths of residents of this state that are reported to the department of health services. The records transmitted by the department of health services shall include only the name of the decedent, the decedent's date of birth the decedent's social security number, if available, the decedent's usual legal residence at the time of death and, if available, the decedent's father's name or mother's maiden name. The secretary of state may SHALL compare the records of deaths with the statewide voter registration database. Public access to the records is prohibited. Use of information from the records for purposes other than those required by this section is prohibited. The name of each deceased person shall promptly be canceled from the statewide voter registration database and the secretary of state shall notify the appropriate county recorder and the recorder shall cancel the name of the person from the register.

APPROVED BY THE GOVERNOR MARCH 18, 2021.

The only change this bill is making is removing the word "may" and replacing it with "SHALL". The impact is now the Secretary of State must compare death records to the voter database. Whereas prior to this bill, it was optional.

FILED IN THE OFFICE OF THE SECRETARY OF STATE MARCH 18, 2021

**CHAPTER 49** 

## **HOUSE BILL** 2054

## FOW O Vake Your Comments & Emais Effective

- WHY
- - Example: My name is \_\_\_\_\_ and I am a PC in
- ALWAYS keep your comments pertinent to the issue of the bill
- NEVER attack or impugn other legislators • When sending an email, in the subject line make sure to include the bill number & topic in all CAPs plus whether you support or oppose the
- bill
- Always show decorum in comments, emails, and meeting attendance

• Introduce yourself with your WHO and your

- Are you a PC, a parent, grandparent, a
  - veteran, a business owner, etc
- How are you impacted by the bill
- Why are you involved with this policy issue
  - LD\_\_\_. I got involved because \_\_\_\_\_, and I care about this issue because .

## How to Watch a Live Legislative Session?

1.<u>https://www.azleg.gov/liveproceedings/</u>

2.For previous sessions, go to <u>https://www.azleg.gov/archivedmeetings/</u>

## 1.Go to https://apps.azleg.gov/RequestToSpeak 2. Click "Sign On" in the top right corner & enter your user name/pass

- 3. Click the Request to Speak icon
- 4.FAST: To thumbs CD bills, go to "My Bill Positions" on the left menu
  - can choose 🗂
- bill # in "Search Phrase". Hit the enter button on your keyboard.

too!

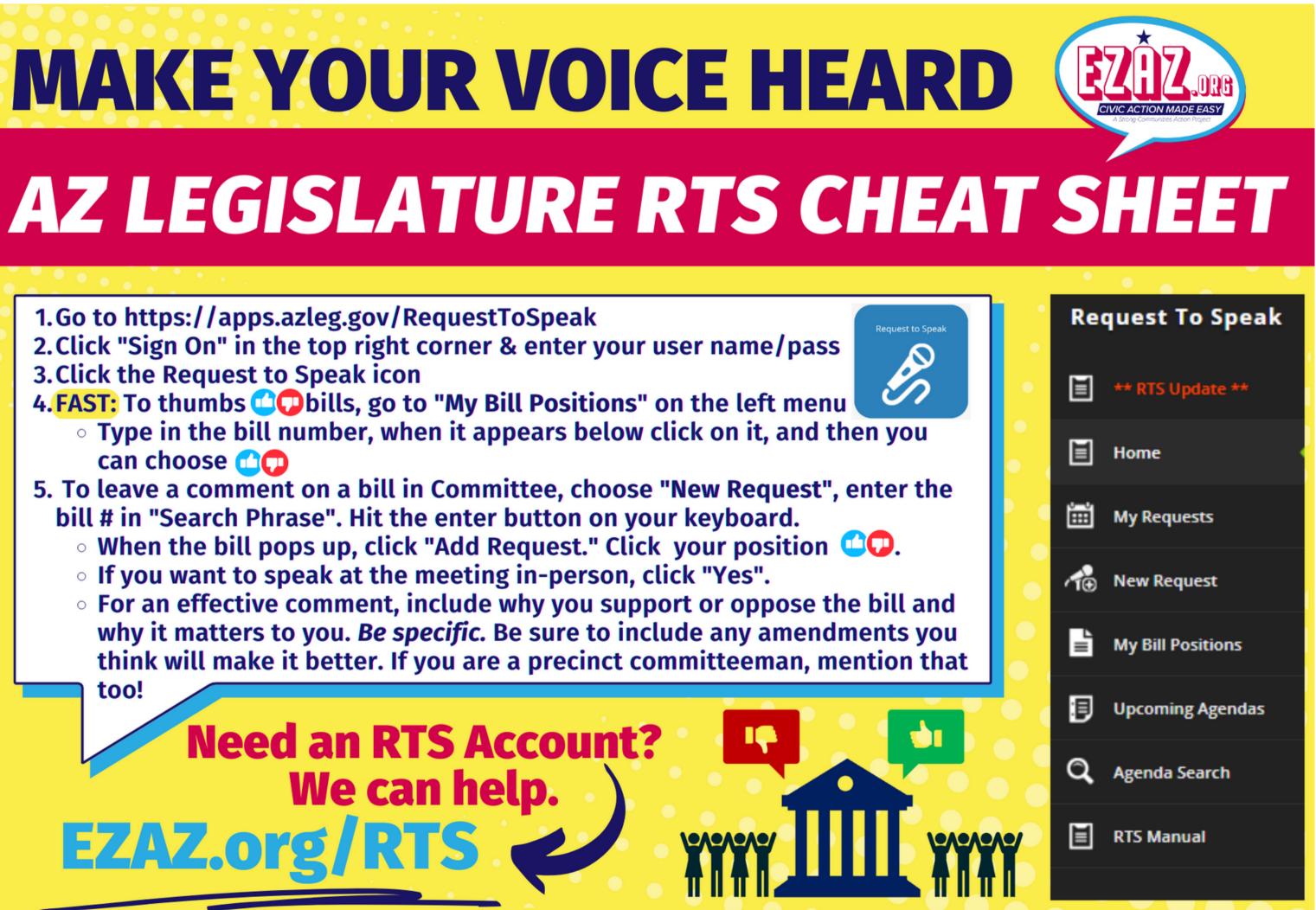

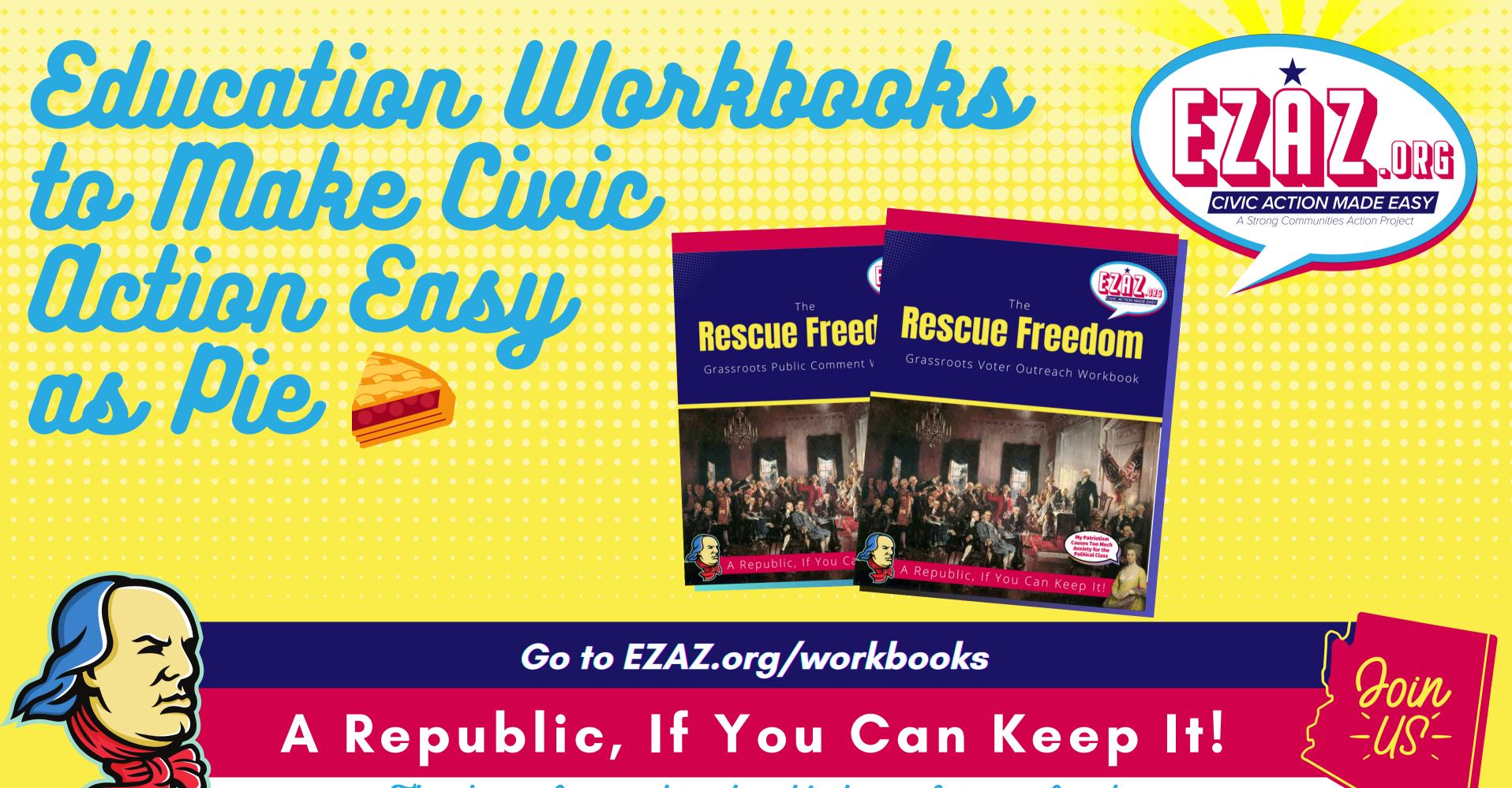

Thank you for working hard to keep Arizona free!

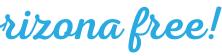

## Make Sure You are Signed Up for the AZ Legislative Request to Speak System. Go to EZAZ.org/RTS

ARIZONA LEGISLATURE

## **15 MINUTES A WEEK TO SAVE AZ**

We Make Civic Action

Easy as PIE

- ★ Easy Action Alerts & AZ Leg RTS Sign Up
- \* Make Public Comment Great Again
- ★ Monthly Pie Club Extravaganzas
- **★** Exclusive Fab Five Essentials of Freedom

0 0 0 0

Precinct Committeemen Rockstars

0000000

Become a Pie Club Member TODAY at EZAZPIE.org

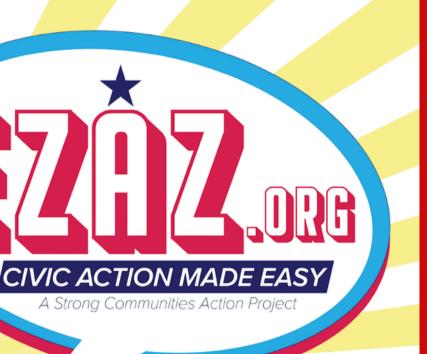

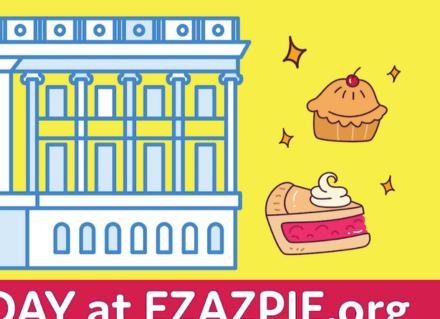

## THANK YOU action@ezaz.org

## © COPYRIGHT 2024. ALL RIGHTS **RESERVED STRONG COMMUNITIES ACTION.**

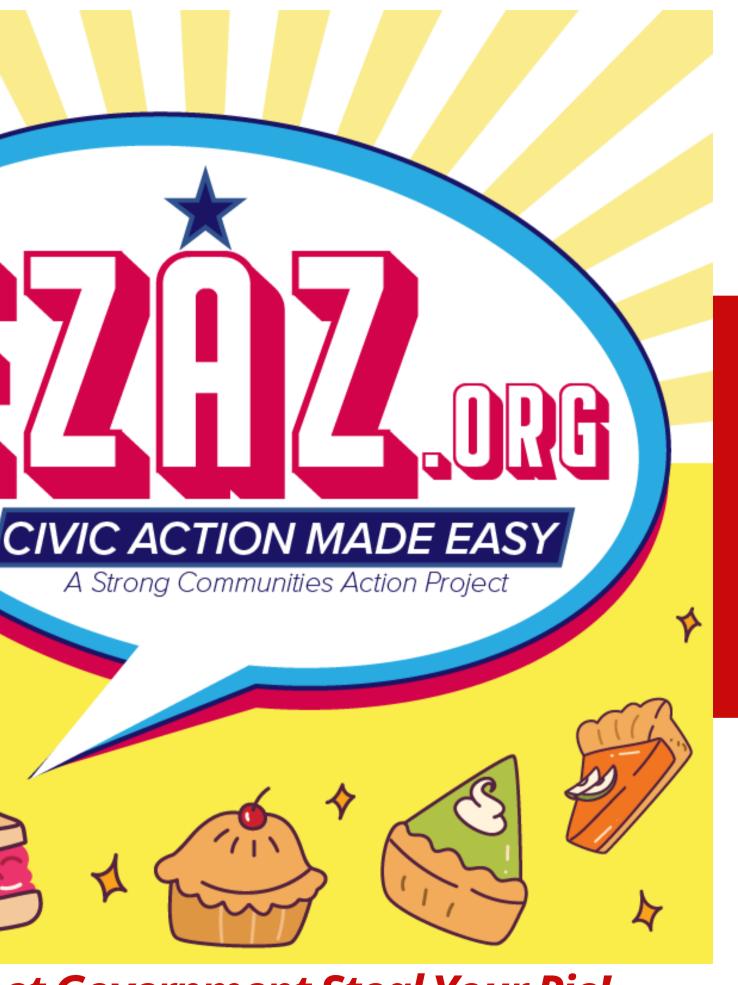

## **Don't Let Government Steal Your Pie!**